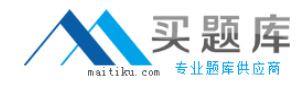

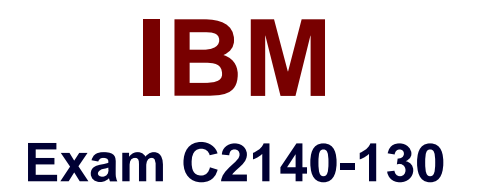

# **IBM Rational ClearCase v7.1**

**Version: 6.0**

**[ Total Questions: 80 ]**

[http://www.maitiku.com QQ:860424807](http://www.maitiku.com)

## **Question No : 1**

Which two are best practices when importing files? (Choose two.)

**A.** If you create a new directory element, you shoulduse the same name as an existing view-private file or directory.

**B.** You should use the clearfsimport command to recursively add an existing directory and its file elements to source control.

**C.** You should use the clearfsimport or clearimport commands to recursively add an existing directory and its file elements to source control.

**D.** You should use the mkelem command to recursively add an existing directory and its file elements to source control.

## **Answer: B,C**

## **Question No : 2**

Which command lists ALL viewsregistered for the current network region?

**A.** cleartool viewtags **B.** dir M: **C.** clearcase lsview **D.** cleartool lsview

#### **Answer: D**

# **Question No : 3**

The rebase operation provides the way for developers on a UCM project to update work areas with work that hasbeen integrated, tested, and approved for general use. Which two statements are true about the rebase operation? (Choose two.)

**A.** The work areas that are updated can only be development streams. The update reconfigures a stream by adding, dropping, or replacing one or more of the foundation baselines of the stream.

**B.** The developer can perform a rebase operation while a deliver operation is in progress. **C.** A rebase operation is performed in a view that is attached to the stream that is being rebased. If the rebase occurs on a multiple-stream project, no versions should be checkedout in that view.

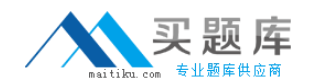

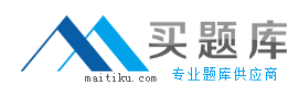

**D.** An integration activity associated to the rebase operation becomes the current activity of the view until the rebase operation is completed or cancelled. All possible merged versions are captured in the change set of the integration activity associated to the rebase operation.

**Answer: C,D**

## **Question No : 4**

What are two functions of the view scrubber? (Choose two.)

- **A.** changes an unshared derived object to a shared derived object
- **B.** removes a shared derived object's data container from a view
- **C.** removes any shared derived objects with a zero reference count
- **D.** reports on any derived object data containers that can be removed from a view

## **Answer: A,B**

## **Question No : 5**

Which two statements are true? (Choose two.)

**A.** Once a branch type exists, you can create instances of that branch type.

**B.** The preferred method of instantiating branch types is using the kbranch clause in view config spec.The preferred method of instantiating branch types is using the ?kbranch clause in view config spec.

**C.** If a branch type exists in one VOB, you cannot create that branch type in another VOB. **D.** A branch type should be ONLY in lower case.

**Answer: A,B**

# **Question No : 6**

What is afunction of IBM Package Utility?

- **A.** keeps track of packages that are about to be installed
- **B.** updates and modifies packages that have been installed

**C.** uninstalls packages or rolls back to a previous version **D.** creates an install repository for packages to be installed

# **Answer: D**

## **Question No : 7**

The Merge Manager is a graphical tool that manages the merge process of one or more ClearCase element versions. What are two functions of the Merge Manager? (Choose two.)

- **A.** displays the status of the merge foreach element
- **B.** keeps a log of actions performed during the merge for each element
- **C.** performs a selective merge
- **D.** performs a subtractive merge

#### **Answer: A,B**

#### **Question No : 8**

Which statement is true about a snapshot view root directory?

**A.** It is a location that contains the ClearCase objects that are loaded into the view.

**B.** It is always the same as the view storage directory of the same view.

**C.** It is used to keep track of information such as which files are loaded into your view and which versions arechecked out.

**D.** It can contain data from a single VOB only.

#### **Answer: A**

#### **Question No : 9**

Your IT decides to use NAS or SAN with a VOB server, but the filer device is often busy. Which two actions should you take to address this issue? (Choose two.)

**A.** keepthe VOB database files on the filer and leave the pools on the VOB server **B.** move to a Windows VOB server that utilizes the efficient SMB protocol

**C.** move the VOB database pools to the filer device **D.** keep the VOB database files on the VOB server

# **Answer: A,B**

# **Question No : 10**

What is a Full baseline in UCM?

- **A.** a baseline in which only versions that have changed are recorded
- **B.** a baseline in which all versions below the component root directory are recordeda
- baseline in which all versions below the component? root directory are recorded
- **C.** a baseline that is most recent
- **D.** a baseline that has least number of versions

#### **Answer: B**

# **Question No : 11**

Which type of stream strategy works best with serial development (without merging)?

- **A.** a different stream foreach function, where the developers can work together
- **B.** the stream strategy that comes with the "single stream" UCM project type
- **C.** the mainline project stream model
- **D.** the out-of-the-box UCM stream strategy

#### **Answer: B**

#### **Question No : 12**

When is the two step process of metadata creation combined into one step?

- **A.** when creating attributes
- **B.** when creating elements
- **C.** when creating triggers
- **D.** when creating labels